#### Inhalt

# Tipps zu **WhatsApp**

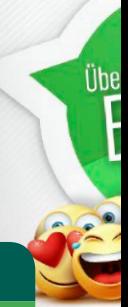

### Mit WhatsApp loslegen **TIPP-NR.**

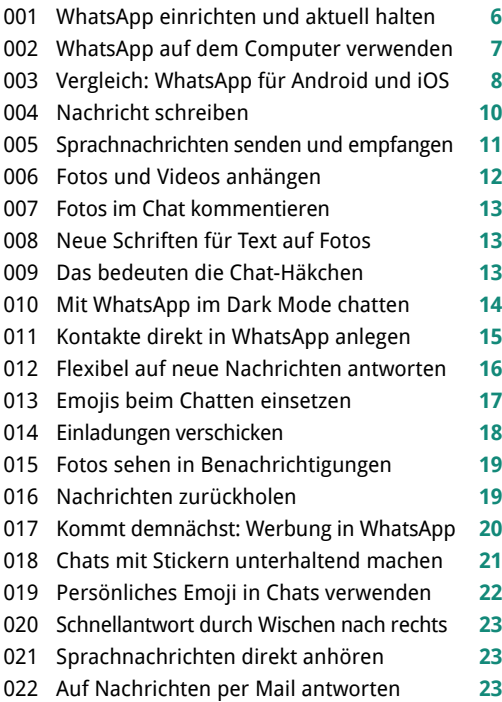

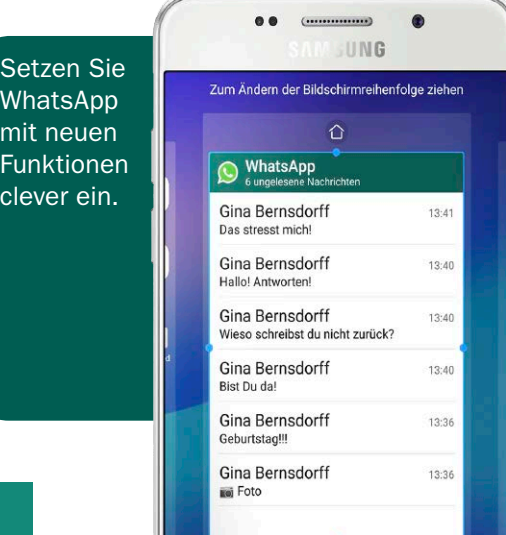

#### WhatsApp clever einsetzen **TIPP-NR.**

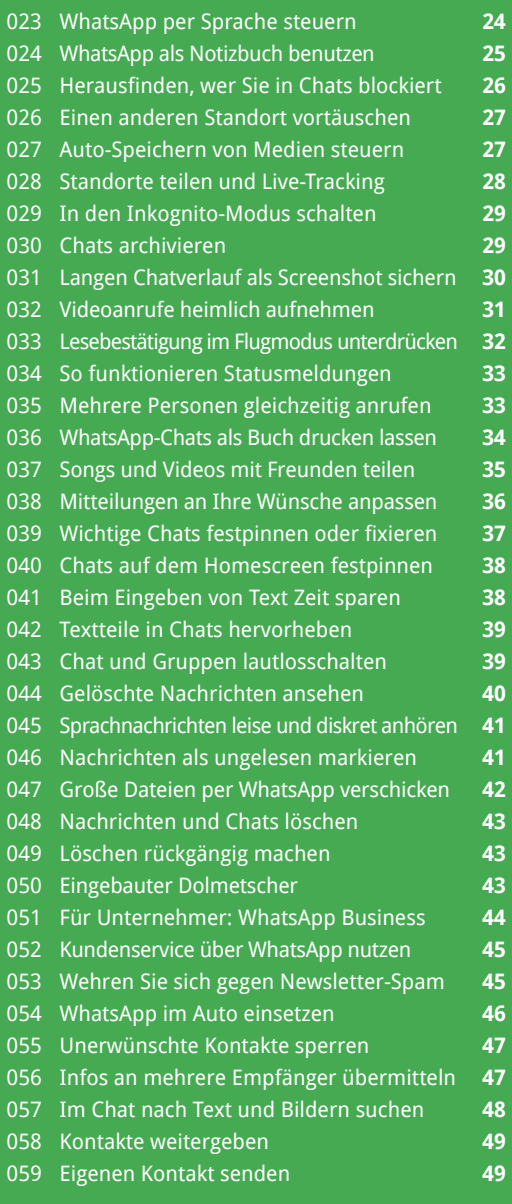

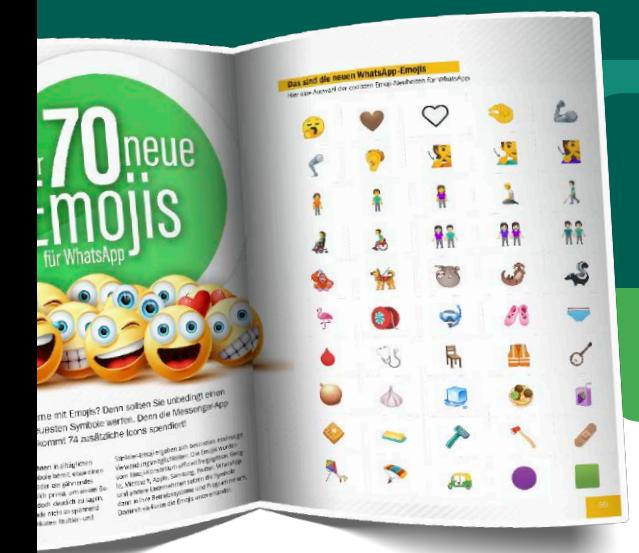

#### Gruppen-Chats **TIPP-NR.**

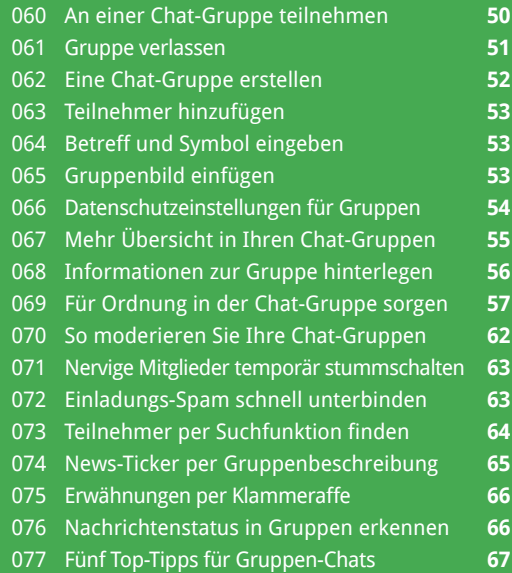

#### Fotospaß mit WhatsApp **TIPP-NR.**

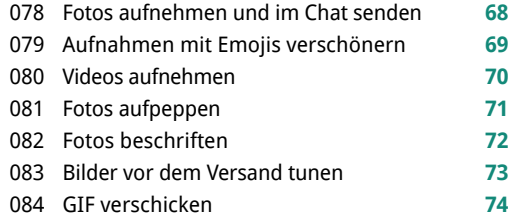

## Extra im Heft Neue Emojis für mehr Chat-Spaß S. 58

Erweitern Sie Ihren Fundus mit witzigen Symbolen zum Aufpeppen Ihrer WhatsApp-Nachrichten.

#### Mit WhatsApp telefonieren **TIPP-NR.**

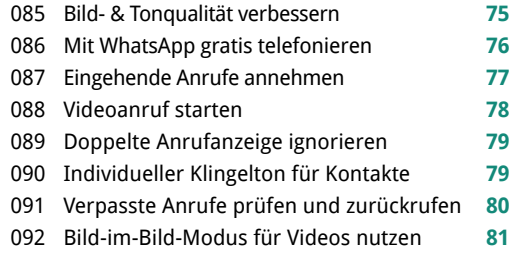

#### WhatsApp sicher machen **TIPP-NR.**

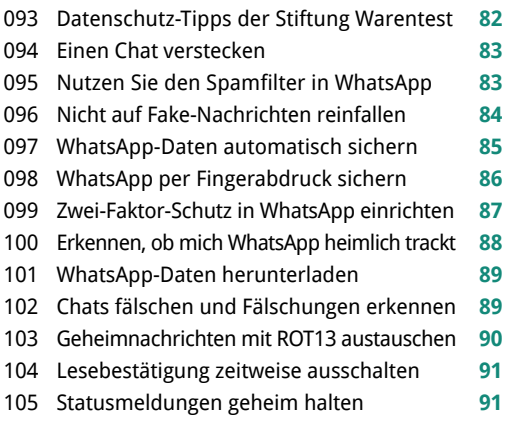

#### Problemlösungen **TIPP-NR.**

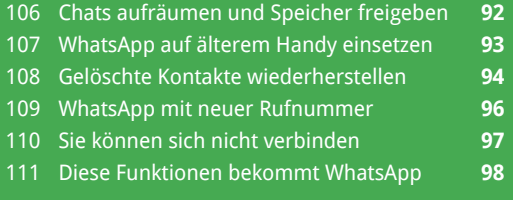